# Problem Set 02

#### WRITE YOUR NAME HERE

#### 2021-09-20

### Learning goals

- Learn to "knit" R Markdown documents and create a PDF
- Recreate Figure 2.1 in ModernDive.
- Get familiar with the 6 R Markdown Fixes

### Honor code

For this problem set I worked with:

# Getting started

- At the top of this document replace "WRITE YOUR NAME HERE" with your name, including the quotation marks. Ex: "Albert Y. Kim"
- In the Honor code section above, indicate who (if anyone) you worked with.

#### Setup

Load necessary packages:

```
library(ggplot2)
library(dplyr)
library(gapminder)
```

The gapminder package includes a data frame called gapminder, containing information about different countries from 1952 to 2007. Run View(gapminder) in your console to explore this data.

We're only going to only focus on data for 2007 and save this in a new data frame gapminder\_2007. We use data wrangling using code from the dplyr package. Don't worry if this doesn't make sense for now, we'll cover data wrangling in Chapter 3 of ModernDive. For now, run the following code:

```
gapminder_2007 <- gapminder %>%
filter(year == 2007)
```

Run View(gapminder\_2007) in your console to explore this data. An alternative method for exploring a data frame is by using the glipmse() function:

```
glimpse(gapminder_2007)
```

```
## Rows: 142
## Columns: 6
## $ country <fct> "Afghanistan", "Albania", "Algeria", "Angola", "Argentina", ~
## $ continent <fct> Asia, Europe, Africa, Africa, Americas, Oceania, Europe, Asi~
```

## \$ year <int> 2007, 2007, 2007, 2007, 2007, 2007, 2007, 2007, 2007, 2007, 2007, \*
## \$ lifeExp <dbl> 43.828, 76.423, 72.301, 42.731, 75.320, 81.235, 79.829, 75.6~
## \$ pop <int> 31889923, 3600523, 33333216, 12420476, 40301927, 20434176, 8~
## \$ gdpPercap <dbl> 974.5803, 5937.0295, 6223.3675, 4797.2313, 12779.3796, 34435~

This data is in fact the same data as in Table 2.1 of ModernDive.

# Question 1

Write the ggplot2 that recreates Figure 2.1 of ModernDive. Do not worry about labeling the axes and legends for now.

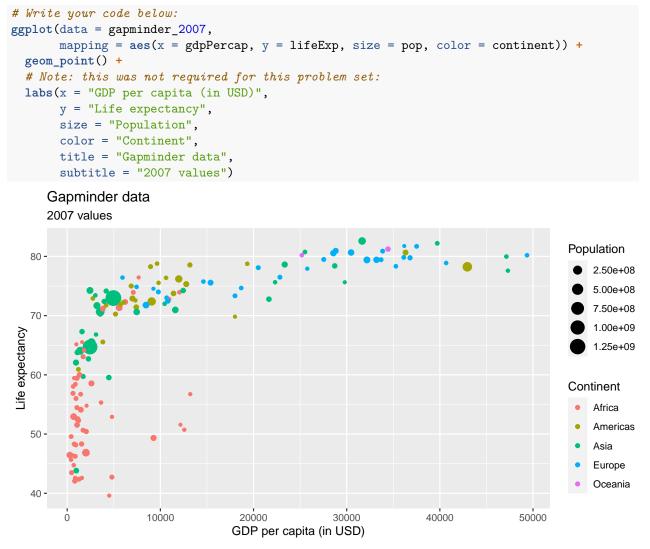

# Question 2

Q: What country had the highest GDP per capita in 2007? Use the sorting arrows next to variable names in RStudio's View() function.

A: Norway